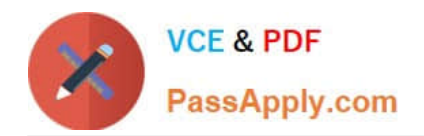

# **1Z0-1050-22Q&As**

Oracle Payroll Cloud 2022 Implementation Professional

# **Pass Oracle 1Z0-1050-22 Exam with 100% Guarantee**

Free Download Real Questions & Answers **PDF** and **VCE** file from:

**https://www.passapply.com/1z0-1050-22.html**

100% Passing Guarantee 100% Money Back Assurance

Following Questions and Answers are all new published by Oracle Official Exam Center

**C** Instant Download After Purchase **83 100% Money Back Guarantee** 

- 365 Days Free Update
- 800,000+ Satisfied Customers

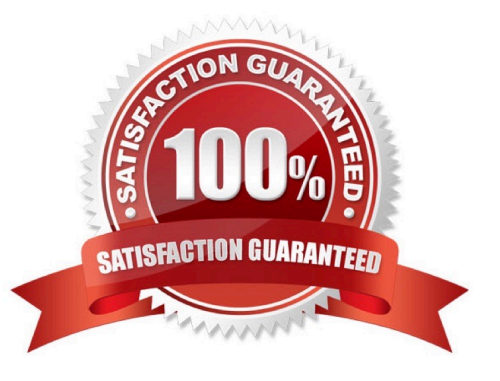

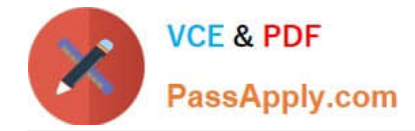

#### **QUESTION 1**

A court has issued an order for deductions to be taken from a worker\\'s salary and paid to an ex-spouse. The court order includes instructions for the company to make payments directly to the ex-spouse and has included their bank details. How should you enter these details into the application?

- A. Enter the bank details on personal payment methods page
- B. Enter the bank details on the manage third-party person payment methods page
- C. This requirement cannot be met in cloud payroll; all such payments should be sent to the court
- D. Enter the bank details on a third-party organization page

Correct Answer: B

#### **QUESTION 2**

What three options should be considered while defining a costing key flexfield structure?

- A. Required and Optional Segments
- B. GL Accounting key flexfield structure
- C. Value sets for the segments
- D. Cost hierarchy levels enabled to populate each cost account segment

Correct Answer: ACD

Reference: https://docs.oracle.com/cd/E51367\_01/globalop\_gs/FAIGP/F1427204AN1E085.htm

#### **QUESTION 3**

Your customer pays their workers on a semi-monthly payroll frequency. To save costs, the customer is changing their company policy and effective from 1st January, all workers will be paid on a monthly. What action should you take to implement this change?

A. Create a new monthly payroll definition and transfer the workers from the semi-monthly payroll to the monthly payroll.

B. Create a new monthly payroll definition, end date the workers employment records associated with the semi-monthly payroll, create new employment records for the workers and associate these to the monthly payroll.

C. Navigate to the semi-monthly payroll and update the Date Paid field on the payroll time periods to reflect the new monthly payment dates.

D. Navigate to the semi-monthly payroll and update the Start and End Dates on the payroll time periods to reflect the new monthly payroll period dates.

Correct Answer: B

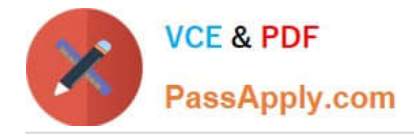

## **QUESTION 4**

Your customer has the finance system in a third party system and you have to send the payroll costing entries to a third party system. Which two options can be used to extract the data from Cloud Payroll system?

- A. You cannot extract the costing results from cloud payroll to send it to third party financials system.
- B. You can use the OTBI

Correct Answer: BC

### **QUESTION 5**

You are a payroll customer but when you have created an earnings element using the Manage Elements feature it has not created a pay value input value. What is the reason for this?

- A. The selected extension in Manage Features by Country or Territory was set to "Payroll Interface".
- B. The selected extension in Manage Features by Country or Territory was set to "Human Resources or None".
- C. The earnings element template always creates "Pay Value" as the input value.
- D. The selected extension in Manage Features by Country or Territory was set to "Payroll".

Correct Answer: B

[Latest 1Z0-1050-22 Dumps](https://www.passapply.com/1z0-1050-22.html) [1Z0-1050-22 PDF Dumps](https://www.passapply.com/1z0-1050-22.html) [1Z0-1050-22 Practice Test](https://www.passapply.com/1z0-1050-22.html)